# **Построение таблиц истинности**

МБОУ «Ивановская средняя общеобразовательная школа» учитель информатики Трехлебова В.В.

## **Построение таблиц истинности.**

**Рассмотрим пример №1, где значение сложного высказывания можно определить с помощью построения таблицы истинности.**

## **Пример №1.**

- **В классе оказалось разбито**  стекло. Учитель объясняет **директору:**
- **Это сделал Коля или Саша. Но Саша этого не делал, так как в это время сдавал мне зачет. Следовательно, это сделал Коля. Прав ли учитель?**

#### **Решение:**

- **• Сначала выделим составляющие простые высказывания и определим их количество;**
- **• К = Это сделал Коля.**
- **• С = Это сделал Саша.**
- **• Определим форму высказывания:**
- $\bullet$  **E**=(**K** + **C**) & C→ **K**

## **Построим таблицу истинности:**

- **• Для этого определим количество строк и количество столбцов в таблице. Так как каждое из простых высказываний может принимать всего два значения(0 и 1), то количество разных комбинаций значений n высказываний – 2^n.**
- Колличество строк =  $2^n n (2^n2+1=5)$
- **• Колличество столбцов = количество простых высказываний + количество логических операций (2+4=6)**

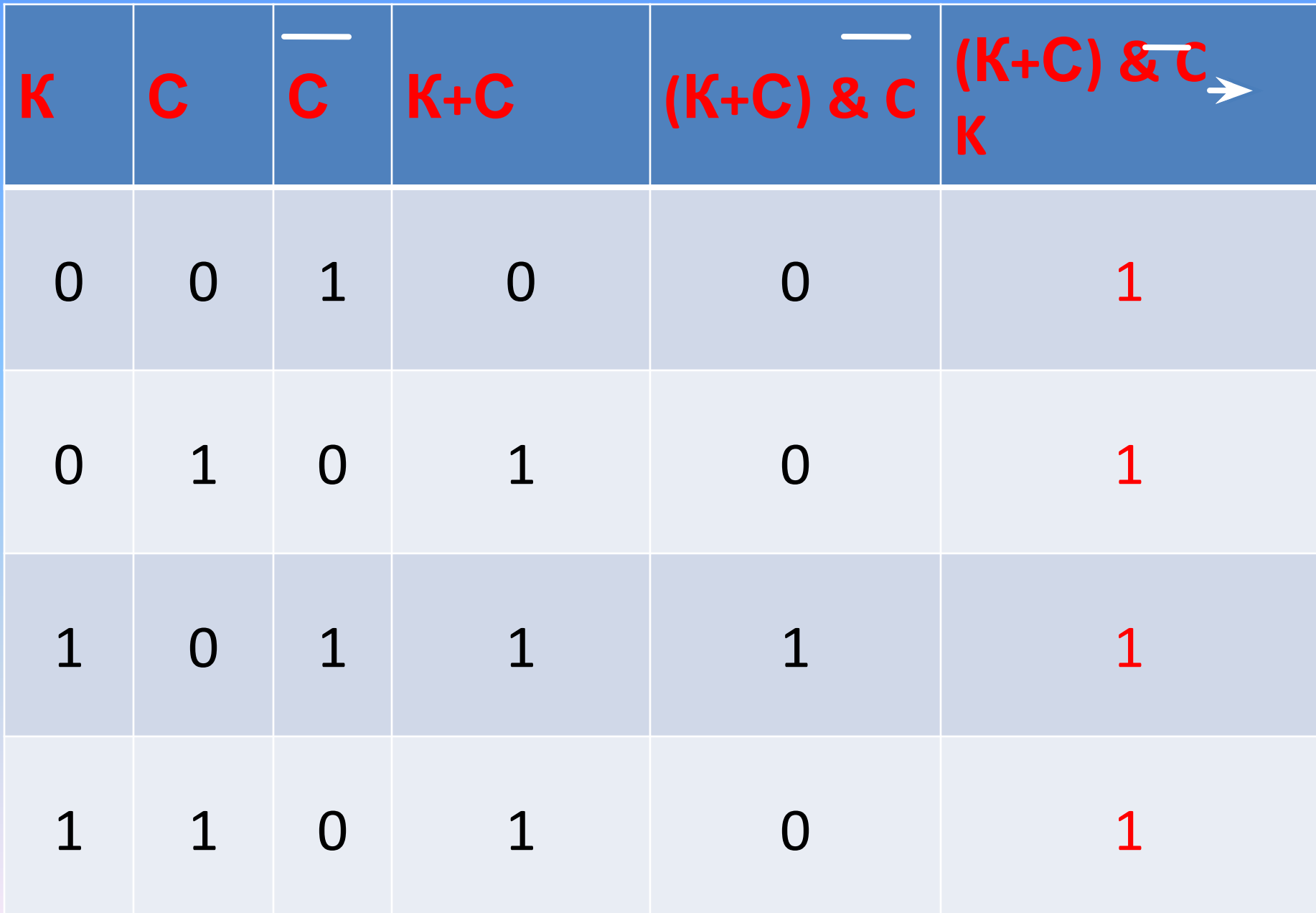

### **Вывод:**

**•Мы получили в последнем столбце все единицы. Это значит, что значение истинно при любых значениях простых высказываний К и С. Следовательно учитель • прав.**

#### Используемая литература:

Лыскова В. , Ракитина Е. Логика в информатике